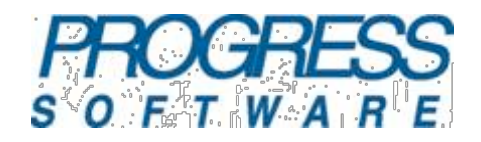

#### **RESTful Services and Distributed OSGi**

*Friends or Foes*

**Roland Tritsch** Director PS FUSE ACCU 2009 - Apr., 23rd - Oxford (UK)

#### Why is this relevant?

*Users and usage ...*

- [IBM](http://www.ibm.com/)'s [WebSphere](http://www.ibm.com/websphere/)
- [Oracle](http://www.oracle.com/)'s [Weblogic](http://www.oracle.com/appserver/weblogic/)
- Progress's FUSE
- [Red Hat](http://www.redhat.com/)'s [JBoss](http://www.jboss.org/)
- [SpringSource](http://www.springsource.com/)'[s Application Platform](http://www.springsource.com/products/suite/applicationplatform)
- [Sun Microsystem](http://www.sun.com/)'s [GlassFish Enterprise Server](https://glassfish.dev.java.net/)
- Linked-In, SAP NetWeaver, Telco, ... :)

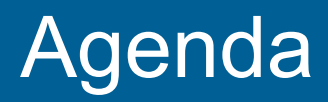

- **Introduction to OSGi and REST** 
	- The consortium, the standards, the users
	- Why to use it and how to use it
- Exposing WebServices from an OSGi container
	- To REST or not to REST that is here the ...
- Wrap and Summary
	- Current challenges and future developments

#### The History

- OSGi originally stood for "Open Services Gateway initiative"
	- An initiative focused on deploying Java solutions into "residential gateways" for smart homes and building controls
	- The OSGi alliance was founded in 1999 to promote wide scale adoption of OSGi technology
- OSGi tackles the problem of deploying and administering Java "modules" (aka "bundles")
	- Lifecycle How to load, start, and stop Java bundles without shutting down the JVM

#### The Benefits

*My personal hit list ...*

**• Mobile to Mainframe** 

**• Managing the "CLASSPATH hell"** 

**• With great tools/tooling around it** 

- The OSGi alliance is made up of over 40 members. Including ...
	- IBM, Progress, RedHat, SpringSource, Gigaspaces, Sun Microsystems ...
- Specifications are created by expert groups
	- Core Platform Expert Group (CPEG)
	- Vehicle Expert Group (VEG) OSGi in the automotive industry
	- Mobile Expert Group (MEG) OSGi in mobile telecommunications

#### The OSGi Alliance (cont.)

Specifications are created by expert groups

- Residential Expert Group (REG) OSGi in consumer and residential applications
- Enterprise Expert Group (EEG) OSGi in enterprise IT infrastructure applications
	- Distributed OSGi/RFC 119 describes how to allow remote invocations between OSGi containers
		- **A reference implementation is based on Apache CXF**

#### OSGi - Architecture Overview

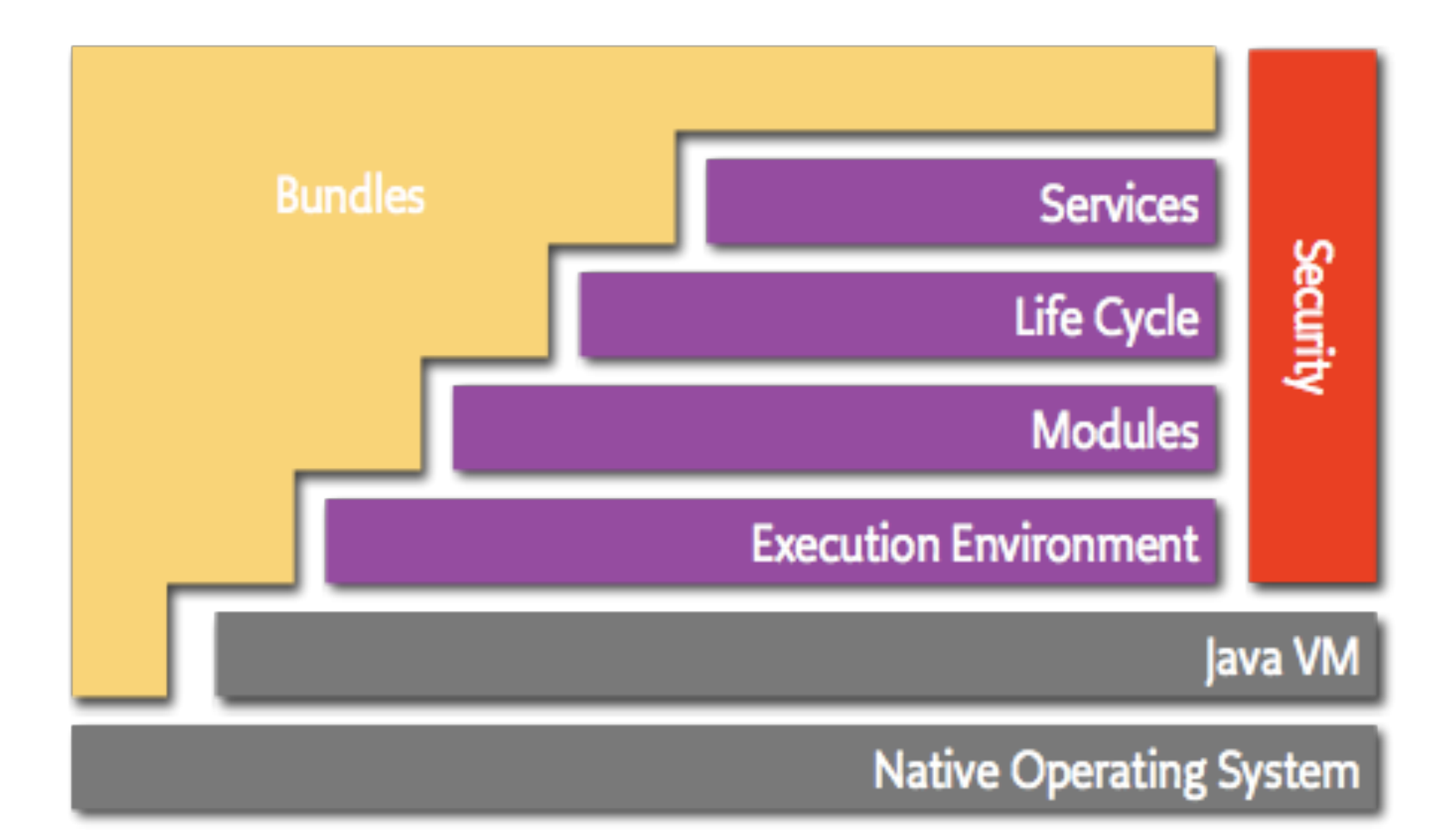

© 2009 Progress Software Corporation

Source: www.osgi.org

#### OSGi - Key/Core Concepts - Bundles

- A bundle is a Java archive (JAR) with some meta-data
	- The meta-data is provided in plain-text in the META-INF/MANIFEST.MF file.
- Bundle meta-data includes the following
	- Bundle-Name, Bundle-Symbolic-Name, Bundle-Version, Export-Package, Import-Package
- Only those packages matching java.\* are imported by default
	- all other packages must be imported explicitly

#### OSGi - Key/Core Concepts - Services

- Services in OSGi are Java objects, invoked using local method invocations
	- Used to allow dynamic (re)use of code
- **The Distributed OSGi specification (EEG RFC** 119) extends this concept to allow distributed communication.
	- A service in one OSGi framework instance could invoke on another service deployed in a different OSGi framework instance.
	- Services use additional OSGi properties to mark a service as "remote".

### OSGi - Key/Core Concepts - Class Loading

- Using graph-based class-loading with versioned bundles means:
	- The same JVM can host numerous bundles …
	- ... including different versions of the same bundle, …
	- ... that can share and re-use classes, ...
	- ... with no runtime class-loading conflicts, ...
	- … in a standardized manner.
- This is a major contribution of OSGi, in that it removes much of the risk associated with different JARs in the same JVM container

#### OSGi - Implementations

*The "not-complete" list ... :)*

- Apache Felix (from Apache Software Foundation)
	- Distributed under ASL 2.[0](http://felix.apache.org)
	- [http://felix.apache.org/](http://felix.apache.org)
- **Equinox (from Eclipse Foundation)** 
	- Distributed under the Eclipse License
	- <http://eclipse.org/equinox>
- Knoplerfish (knoplerfish.org)
	- Distributed under the Knoplerfish License
	- <http://knoplerfish.org>
- JAX-RS/JSR311 provides Java language support for RESTful services
	- For more information on REST, see Roy Fielding's Ph.D. thesis:
		- [http://www.ics.uci.edu/~fielding/pubs/dissertation/](http://www.ics.uci.edu/~fielding/pubs/dissertation/top.htm) [top.htm](http://www.ics.uci.edu/~fielding/pubs/dissertation/top.htm)
- The approach is ideal for services that will be consumed by rich, browser- based internet client technologies like JavaScript and Google Web Toolkit (GWT)

#### REST - Key/Core Concepts

#### ContactsService.java

Approach:

- Annotate your Java service.
- Deploy in Spring Framework, Tomcat, J2EE, or standalone.
- Consume e.g. from  $AJAX$ clients.

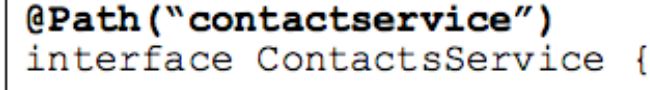

**@GET** 

 $QPath("/contents/ \{id\}'')$ 

public Contact getContact ( @PathParam("id") int id);

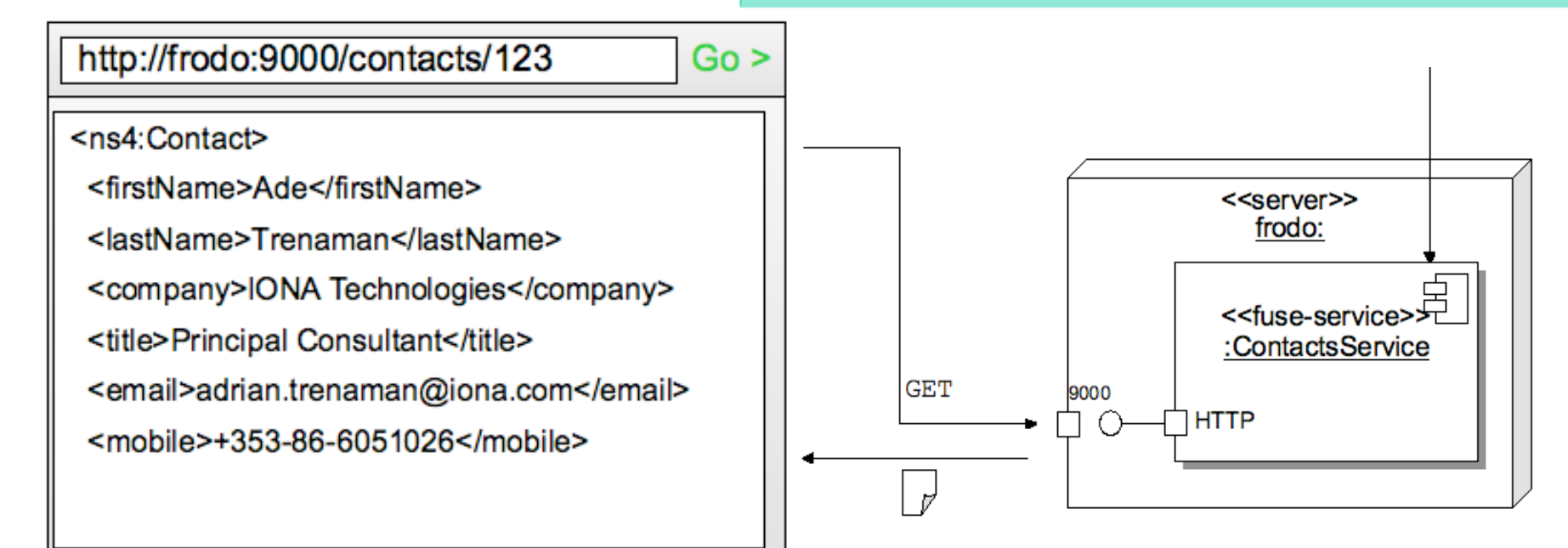

### The REST Interface

- No formal interface definition language (WSDL, IDL) is used
	- However, XSD is often used for data definition.
- A service's "parameters" are passed via payload and URL
	- <http://localhost:9000/contacts/007>
	- Apache CXF supports multiple payloads, including XML and JSON

#### The REST Interface (cont.)

- Services make use of a natural mapping from HTTP verbs to CRUD operations.
	- POST: **Create** a new item of data on the service.
	- GET: **Retrieve** data from the service.
	- PUT: **Update** data on the service.
	- DELETE: **Delete** data from services.

### The REST Interface - "HTTP" tunneling

- Some client-side tooling only supports GET and POST
- Instead of using PUT and DELETE, you can encode the operation for a create, delete or update into the URL of a HTTP POST
	- POST [http://frodo/deleteCustomer/{id}](http://livepage.apple.com/)
	- Don't use this approach with HTTP GET, which should obey "read-only" semantics

### Testing RESTful Services

- You can test your REST services by simply pointing a browser at the URL
	- This will implicitly perform a GET on your service
- **Alternatively, you can use command-line tools** like wget or curl

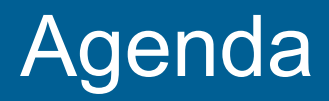

- **Introduction to OSGi and REST** 
	- The consortium, the standards, the users
	- Why to use it and how to use it
- **Exposing WebServices from an OSGi** container
	- To REST or not to REST that is here the ...
- Wrap and Summary
	- Current challenges and future developments

#### Distributed OSGi

#### *Exposing and Consuming WebServices*

#### **Distributed OSGi Demo (RFC 119)**

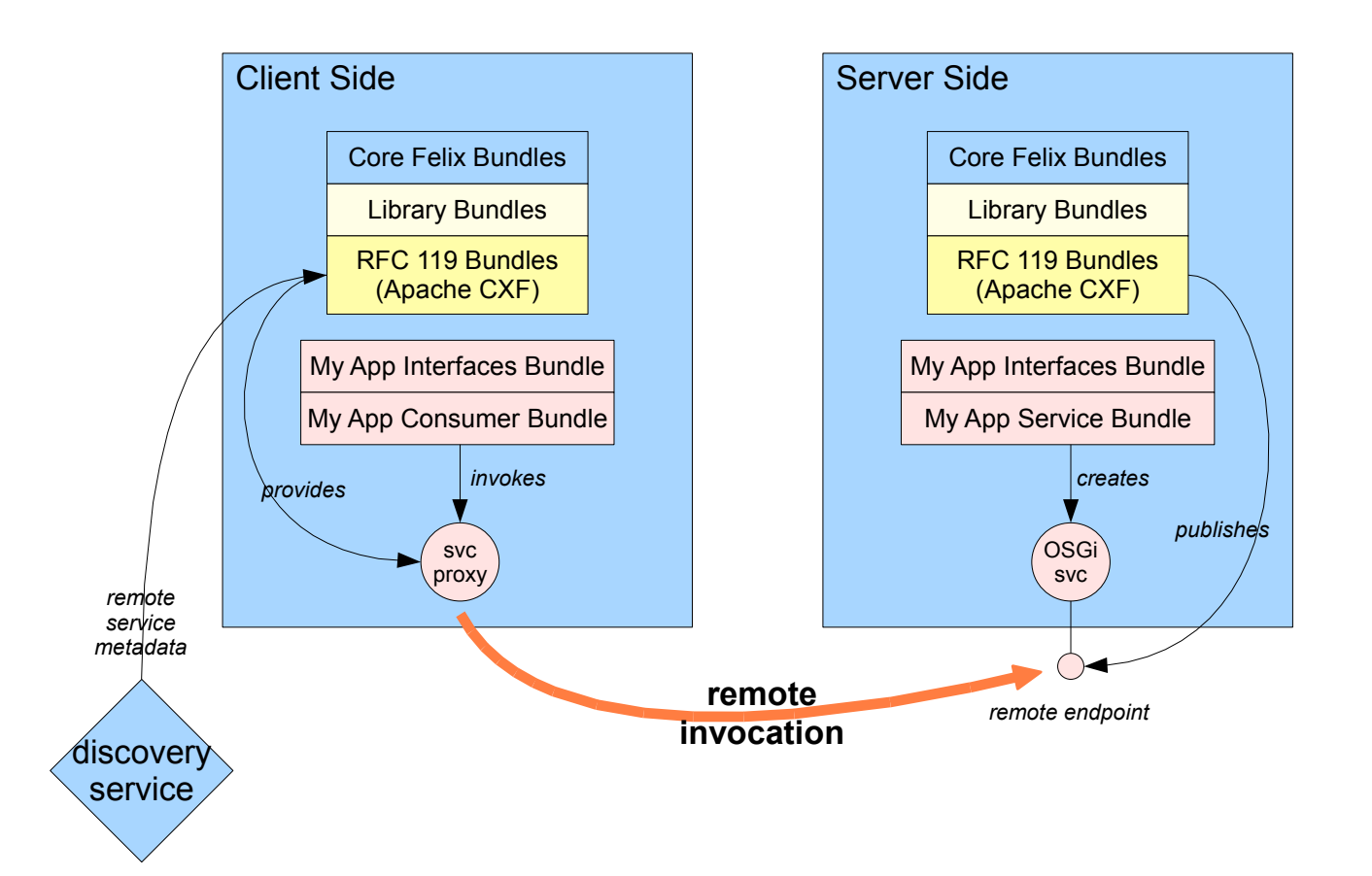

2Source:<http://blogs.iona.com/newcomer/OSGiCommunityEvent-DistOSGi.pdf> © 2009 Progress Software Corporation

}

}

public class Activator implements BundleActivator { private ServiceRegistration sr;

```
  public void start(BundleContext context) throws Exception { 
    Dictionary props = new Hashtable();
    props.put("osgi.remote.interfaces", "*");
    sr = context.registerService(
   AuctionService.class.getName(), 
            new AuctionServiceImpl(), props);
}
public void stop(BundleContext context) throws Exception {
    sr.unregister();
```
21 © 2009 Progress Software Corporation Source: http://coderthoughts.blogspot.com/2009/02/distributed-osgi-simple-example.html

#### ... consuming WebServices

public class Activator implements BundleActivator { private ServiceTracker st;

```
  public void start(final BundleContext bc) throws Exception {
      st = new ServiceTracker(bc,
     AuctionService.class.getName(), null) {
           @Override
           public Object addingService(ServiceReference reference){
               Object svc = bc.getService(reference);
               if (svc instanceof AuctionService) {
                   printServiceInfo((AuctionService) svc);
      }
               return super.addingService(reference);
    } 
      };
      st.open();
     } ...
```
22 © 2009 Progress Software Corporation Source: http://coderthoughts.blogspot.com/2009/02/distributed-osgi-simple-example.html

### Making D-OSGi and REST work together

- Publishing RESTful endpoints from an OSGi container is possible right now
	- Package you annotated JAVA classes in a bundle and implement a suitable Activator() to start endpoint
- Consuming RESTful services from an OSGi container is less straight forward
	- You can always consume them manually with your own RESTful client side stack, but they will not look like OSGi services
- D-OSGi wants to make distribution seamless

### Making D-OSGi and REST work together

- **The JAX-RS/JSR311 spec does not define a** client side API for RESTful services ...
- **.... but Jersey and Apache CXF do have such** APIs, means ...
- **...** both of these implementations are probably suitable to be plugged-in D-OSGi to allow OSGi containers to get seamless access to RESTful services

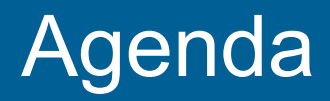

- **Introduction to OSGi and REST** 
	- The consortium, the standards, the users
	- Why to use it and how to use it
- Exposing WebServices from an OSGi container
	- To REST or not to REST that is here the ...
- Wrap and Summary
	- Current challenges and future developments

#### The OSGi Alliance -<http://www.osgi.org>

- REST - [http://www.ics.uci.edu/~fielding/pubs/](http://www.ics.uci.edu/~fielding/pubs/dissertation/top.htm) [dissertation/top.htm](http://www.ics.uci.edu/~fielding/pubs/dissertation/top.htm)
- Distributed OSGi
	- Reference Implementation - [http://cxf.apache.org/](http://cxf.apache.org/distributed-osgi.html) [distributed-osgi.html](http://cxf.apache.org/distributed-osgi.html)

#### Current Situation and Next Steps

- OSGi is on the rise
- With the efforts around D-OSGi, (RESTful) WebServices are first class citizens in the OSGi world
	- OSGi will become the de-facto deployment environment for (RESTful) WebServices
- The next steps could be to extend D-OSGi to include support for async messaging

#### **Questions**

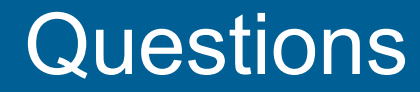

# Thank You!

## **PROGRESS** SOFTWARE